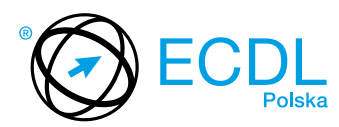

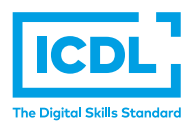

## **MODUŁ ECDL ADVANCED A4 –** *ZAAWANSOWANA GRAFIKA MENADŻERSKA I PREZENTACYJNA*

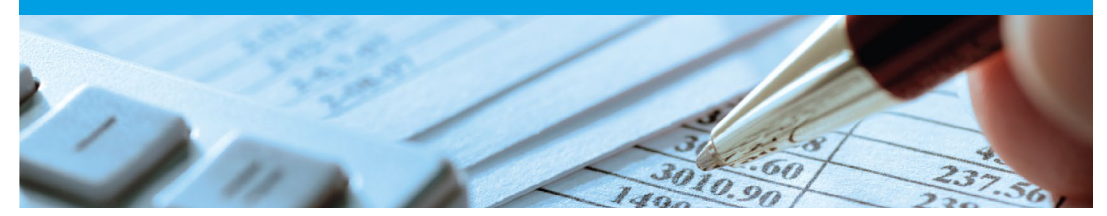

Moduł ten obejmuje certyfikację na poziomie zaawansowanym dla Kandydatów, którzy chcą tworzyć efektowne, wysokiej jakości prezentacje. Moduł obejmuje wykorzystanie zaawansowanych funkcji aplikacji do planowania i projektowania prezentacji, które będą skutecznie oddziaływać na odbiorcę oraz zapewnią zainteresowanie publiczności.

Zaliczenie egzaminu z tego modułu potwierdza następujące kompetencje Kandydata:

- **•** Rozumienie oczekiwań docelowej grupy odbiorców oraz wpływu tych wymagań na planowanie i projektowanie prezentacji;
- **•** Tworzenie i modyfikacja szablonów oraz formatowanie tła slajdu;
- **•** Wzbogacanie prezentacji przy pomocy wbudowanych narzędzi do rysowania i obróbki grafiki;
- **•** Wstawianie i modyfikowanie diagramów oraz formatowanie wykresów na poziomie zaawansowanym;
- **•** Wstawianie plików muzycznych i klipów wideo do prezentacji oraz stosowanie animacji;
- **•** Stosowanie hiperłączy do plików i osadzanie obiektów w celu powiązania danych;
- **•** Tworzenie niestandardowych pokazów slajdów, nadawanie ustawień i kontrola pokazu slajdów.

## **JAKIE KORZYŚCI DAJE TEN MODUŁ?**

- **•** Świadczy o posiadaniu kluczowych umiejętności niezbędnych do zaawansowanego używania aplikacji do tworzenia prezentacji;
- **•** Udowadnia profesjonalizm w dziedzinie grafiki menedżerskiej i prezentacyjnej;
- **•** Zwiększa produktywność użytkowników;
- **•** Zaświadcza o znajomości efektywnych metod pracy z aplikacjami do tworzenia prezentacji;
- **•** Moduł został opracowany przy współudziale użytkowników komputerów, ekspertów w tej dziedzinie oraz praktyków komputerowych z całego świata; To gwarantuje, że moduł obejmuje odpowiedni, szeroki zakres tematyczny, został przygotowany kompleksowo i na wymaganym poziomie.

## ZAŁOŻENIA SYLABUSA

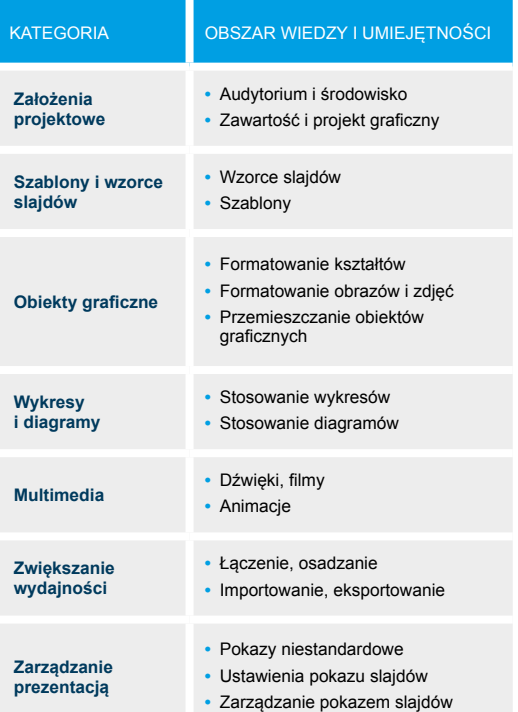

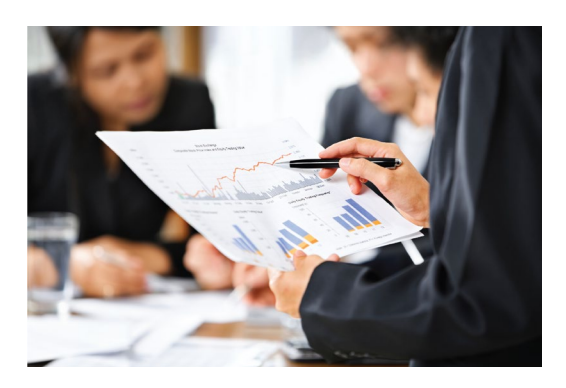